# Worüber redet ...

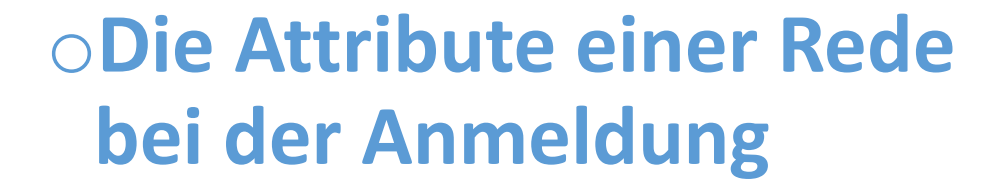

RHEINREDNER

KÖLN

### Eine Rede "vollständig" anmelden

Die Anmeldung einer Rede in EasySpeak hat

1 Maske

RHEINREDNE

KÖLN

- o Mit 3 Tabs
- o und 7 Feldern
- o Füllt bitte alle (!) Felder aus
	- o Damit der Moderator (Toastmaster des Abends) Euch sinnvoll ansagen kann
	- o Weil in der echten Welt, ein Vortrag ohne Titel und Zusammenfassung nur schlecht besucht würde.

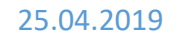

## **Tab 1: Redetitel**

KÖLN

RHEINREDNE

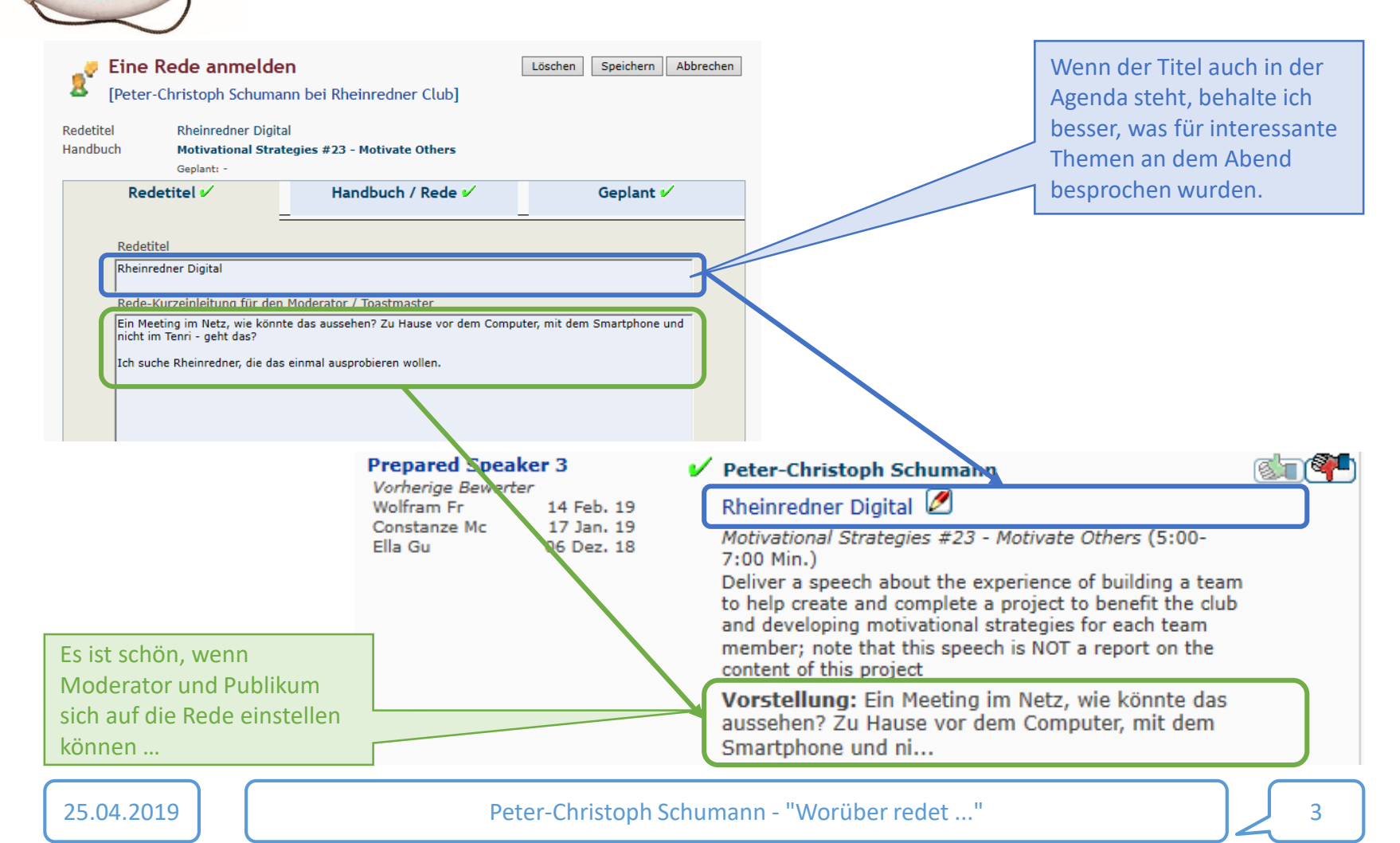

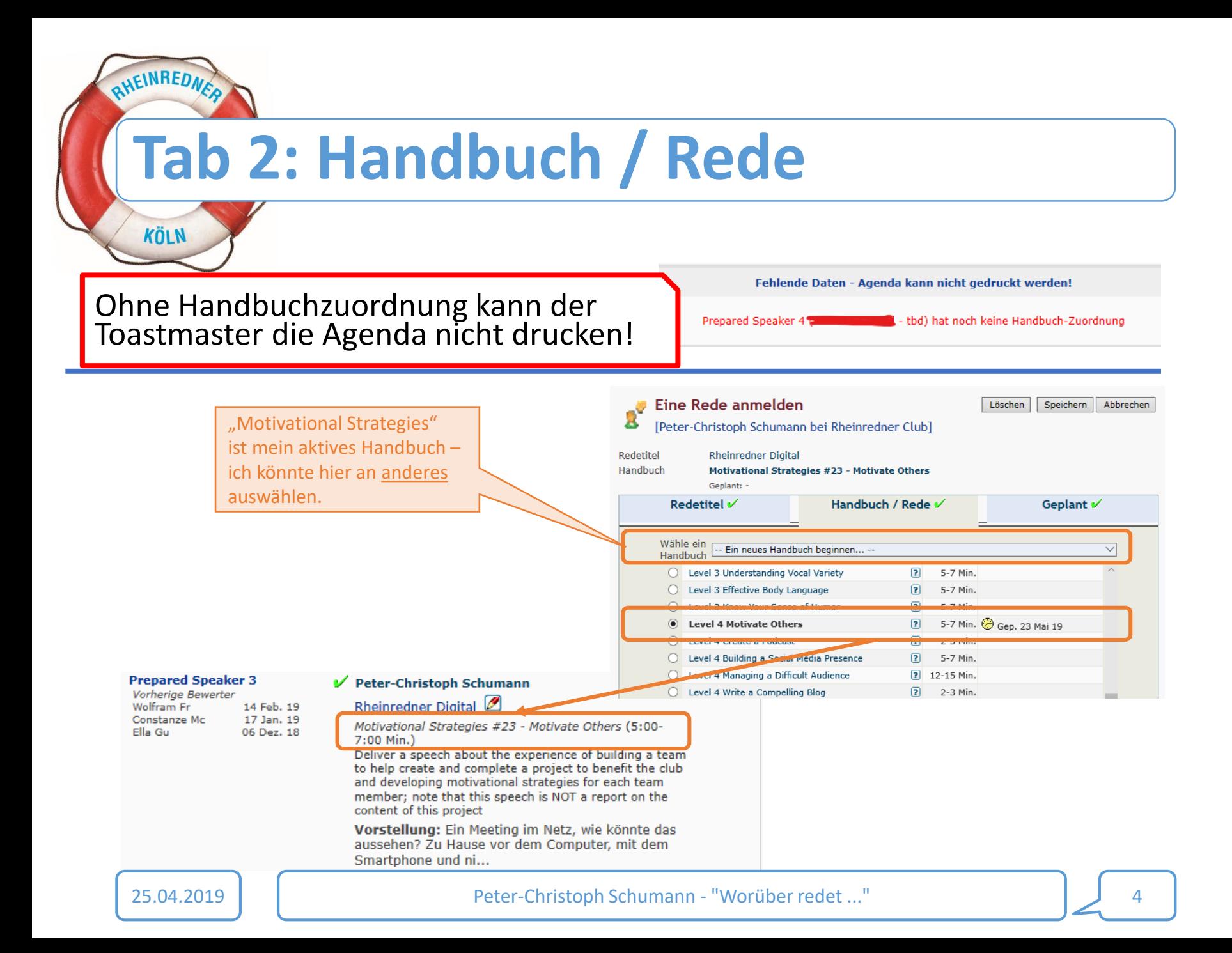

## **Tab 3: Preferred Date(s)**

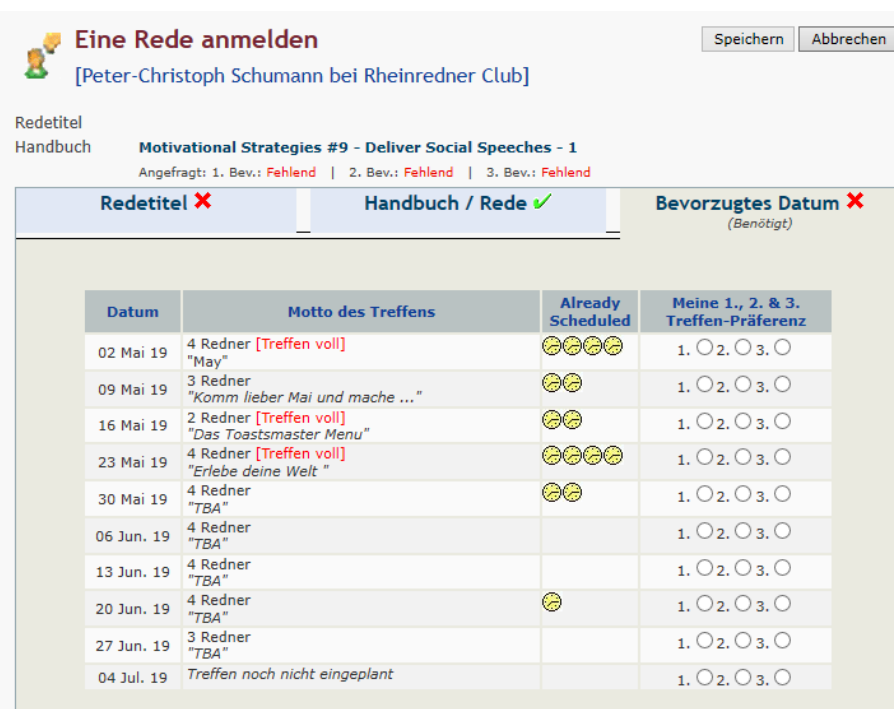

- oWählt die Tage aus oso dass Ihr vorbereitet seid, oteilnehmen könnt, ound die Sprache
	- (1st. Thursday is English!) passt.

#### oDie VP Education nimmt Euch dann in die Agenda auf.

RHEINREDNE

KÖLN

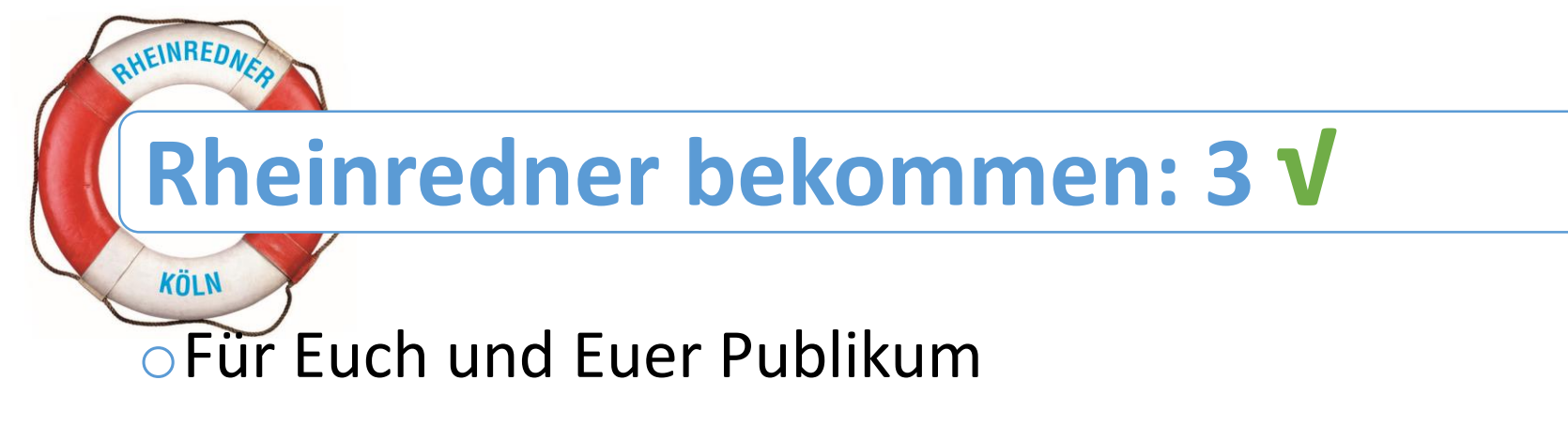

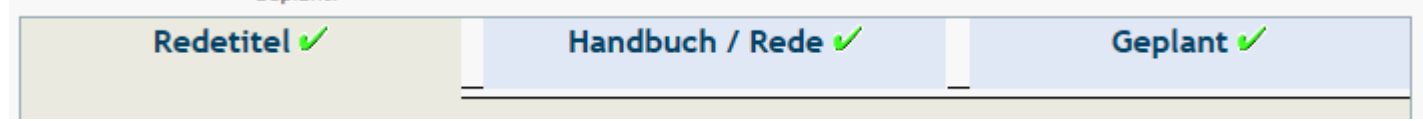

#### oBitte alle Felder für eine Rede ausfüllen!

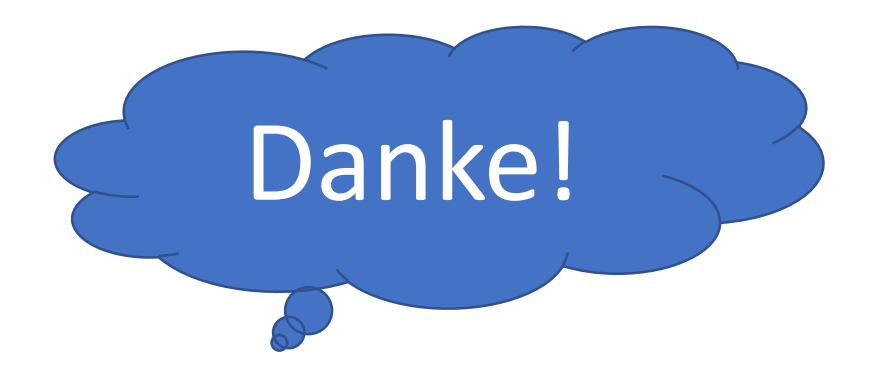

25.04.2019 | Peter-Christoph Schumann - "Worüber redet ..." | 6